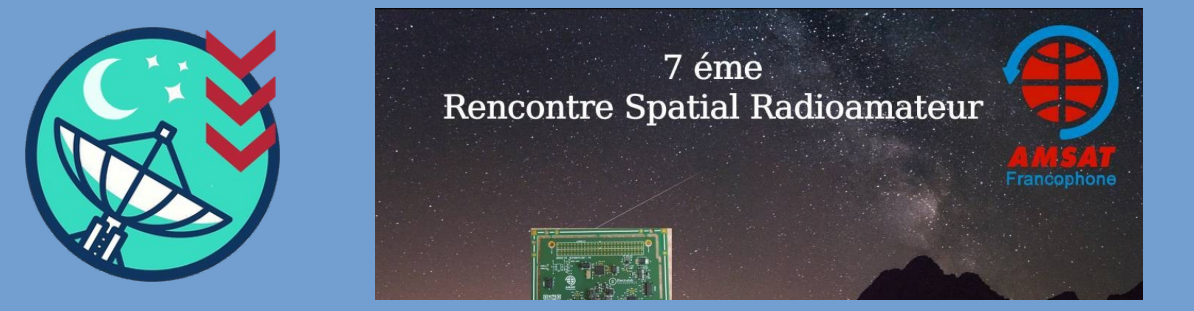

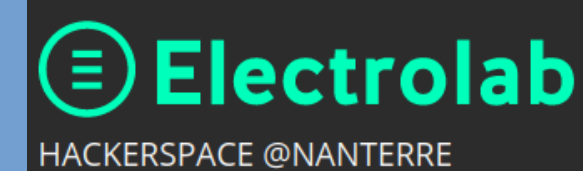

### **Observations radioastronomiques avec le Radiotélescope F4KLO FX Hugot (N5FXH) Association Dimension Parabole**

**2024/03/16**

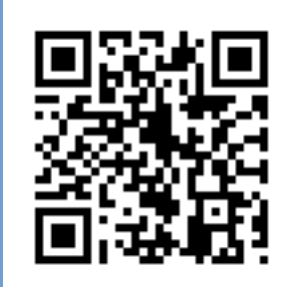

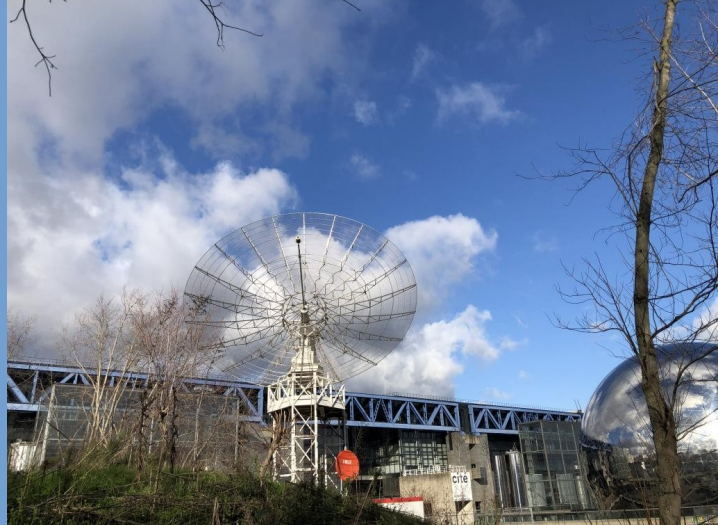

# Plan

- Description technique de l'instrument
- Les transits
- Mosaiques
- Spectres
- Voie Lactée
- Éclipses

# F4KLO

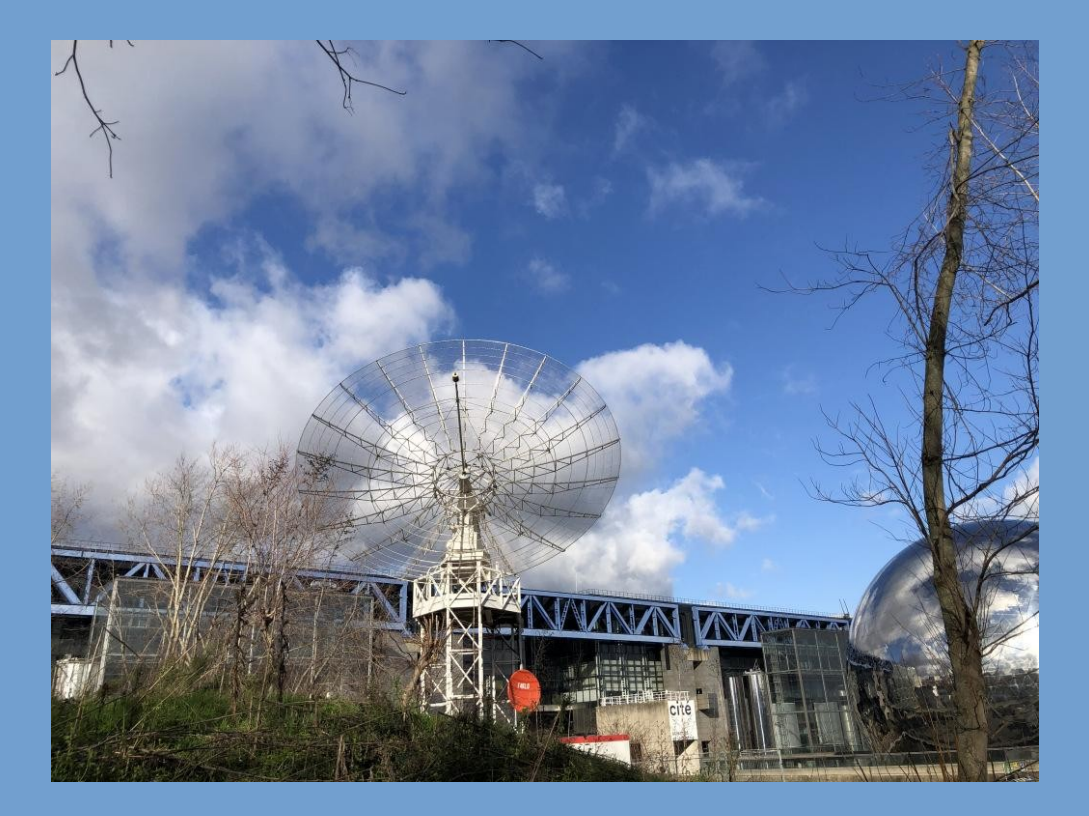

Parabole de 10 m sur sa monture équatoriale (Déclinaison=-25..58°)

#### à 2 pas du dragon de la Villette

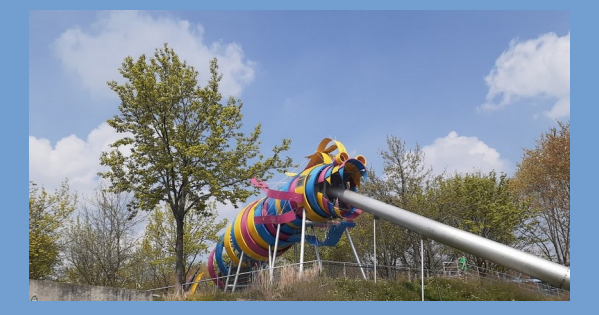

### Chaîne de réception (1/2)

Parabole: diam 10m (ouverture environ 1.5°) Source: 1400MHz Septum G/T : 165 NF: 0.56dB (40K) à 1420 MHz

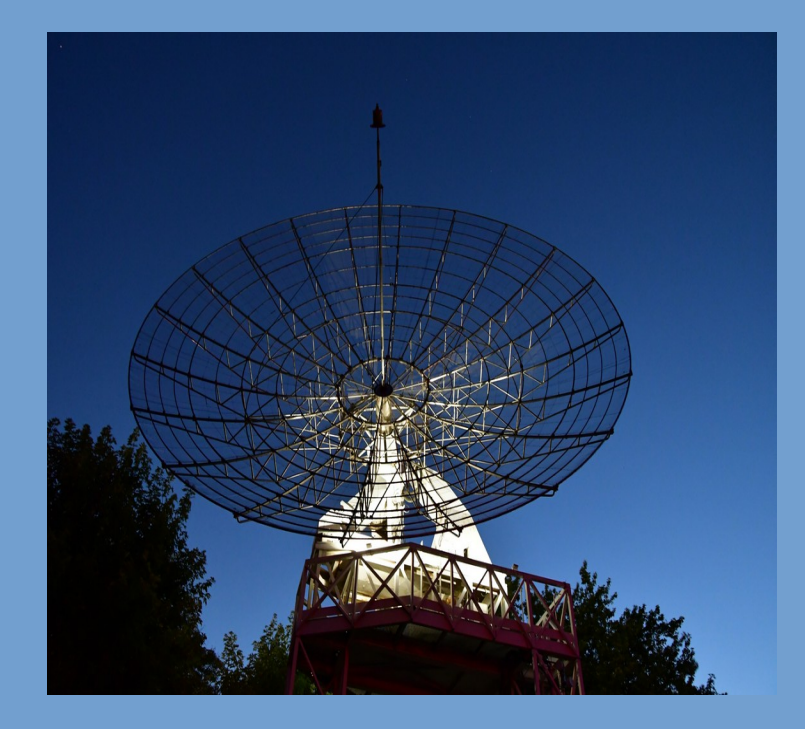

#### Parabole (reflecteur)

- ⇒ Source (Septum)
- Préamplis/filtres ⇒
- ⇒ SDR (Adalm-Pluto)
- ⇒ Ordinateurs (FFT/traitements)

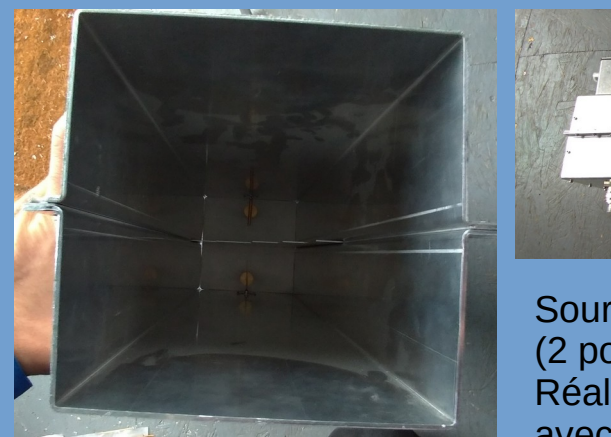

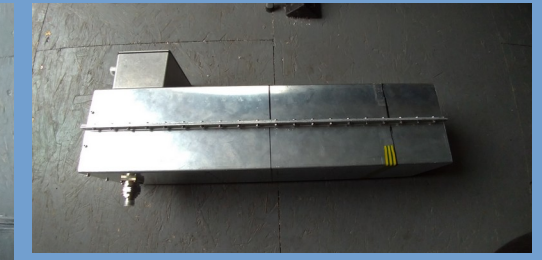

Source Septum (2 polarisations). Réalisée en collaboration avec l'Electrolab

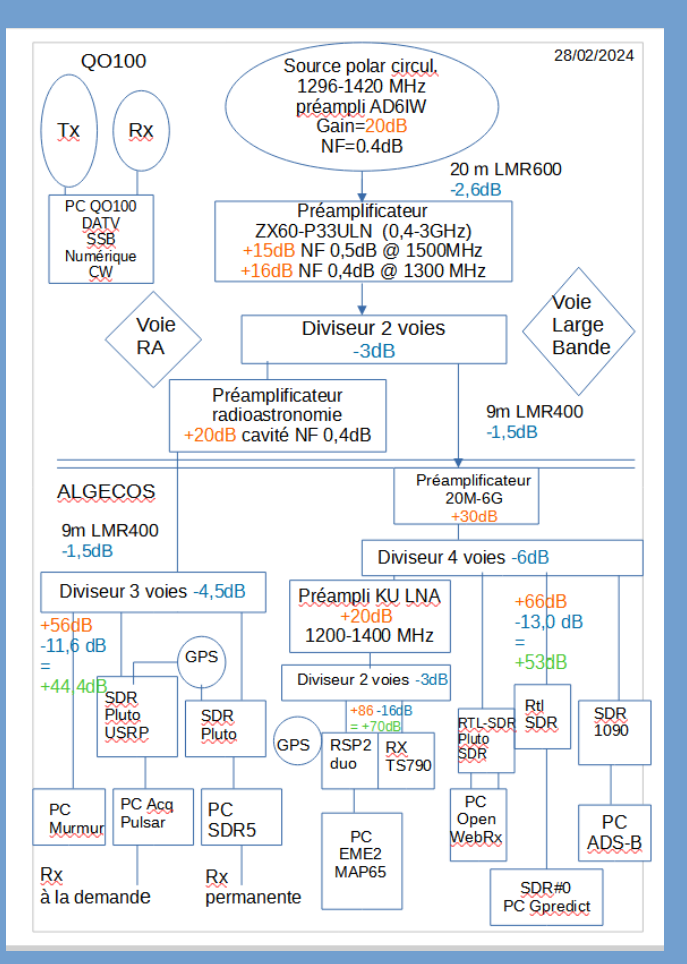

### Chaîne de réception (2/2)

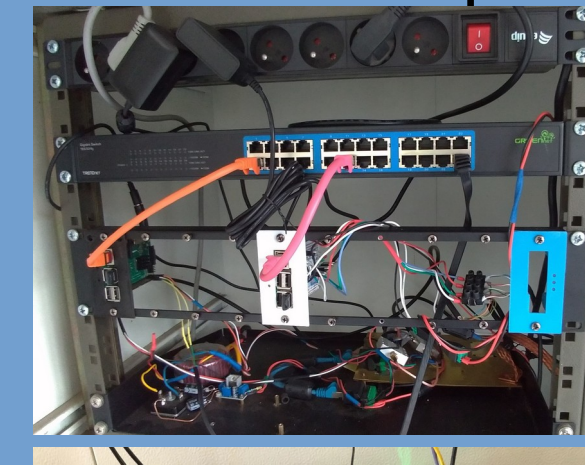

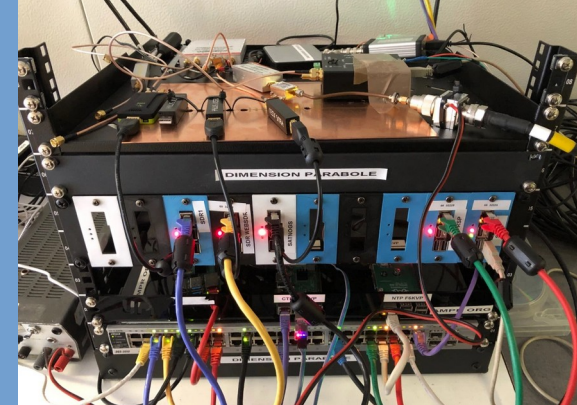

#### Sur la plate-forme  $\bullet$

Dans les algecos

Figure F6BVP **Un grand merci à Rémi (F6CNB)!** 

### Signal observé

Seul le bruit naturel des objets astronomiques est observé

On réalise une FFT à 8192 canaux sur 1-5 MS/s ([https://acq.f4klo.ampr.org](https://acq.f4klo.ampr.org/) mis en place par F6CNB)

#### Nettoyage et lissage

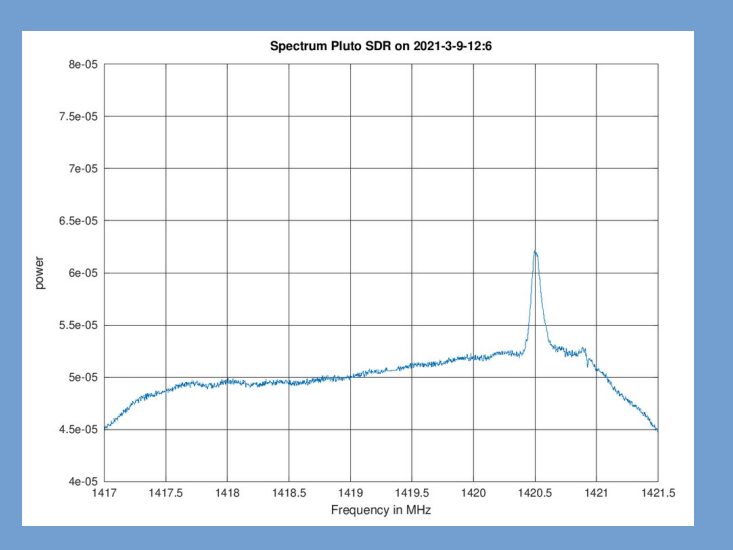

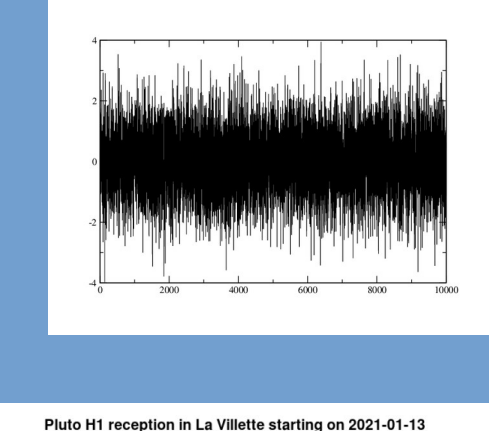

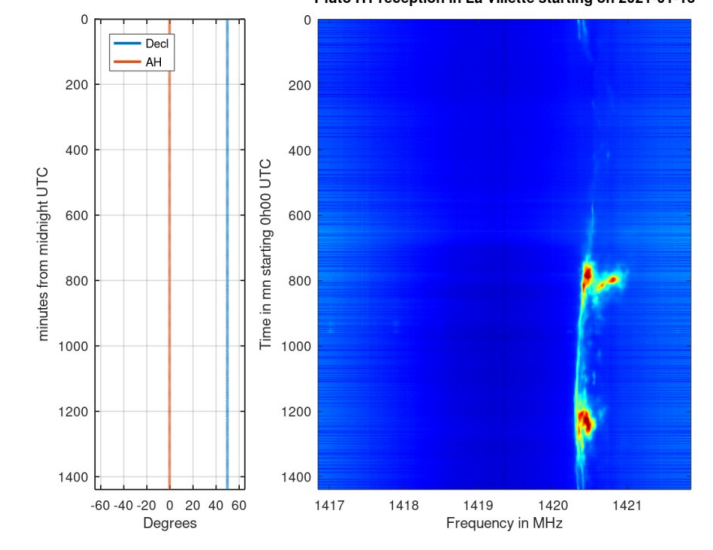

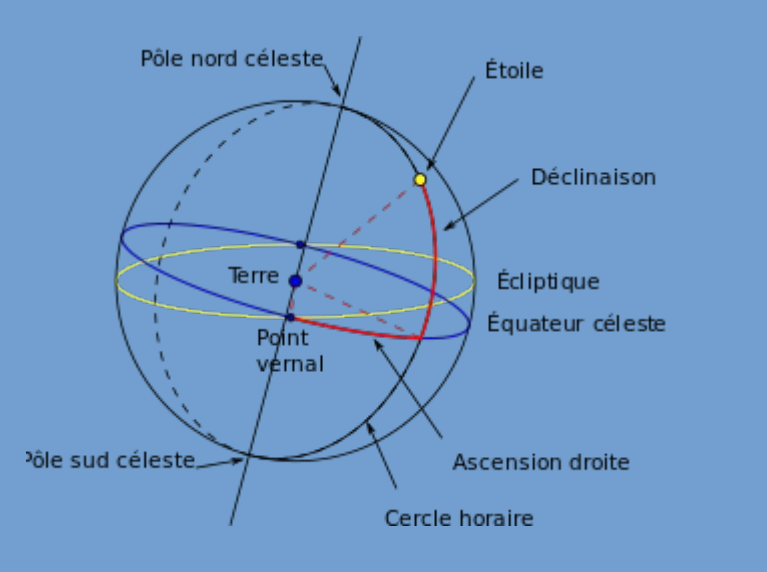

On est dans un immense observatoire tournant.

La Terre fait un tour sur elle-même en … 23h 56m 4s

# **Etoiles**

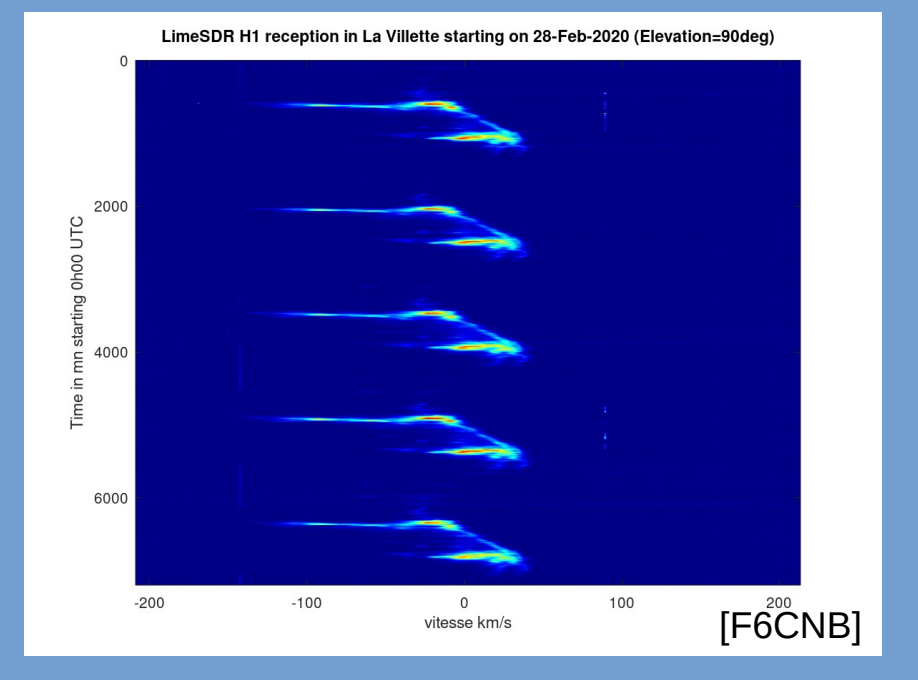

Les signaux se reproduisent avec cette périodicité. De cette façon on comprend que le signal vient bien des étoiles

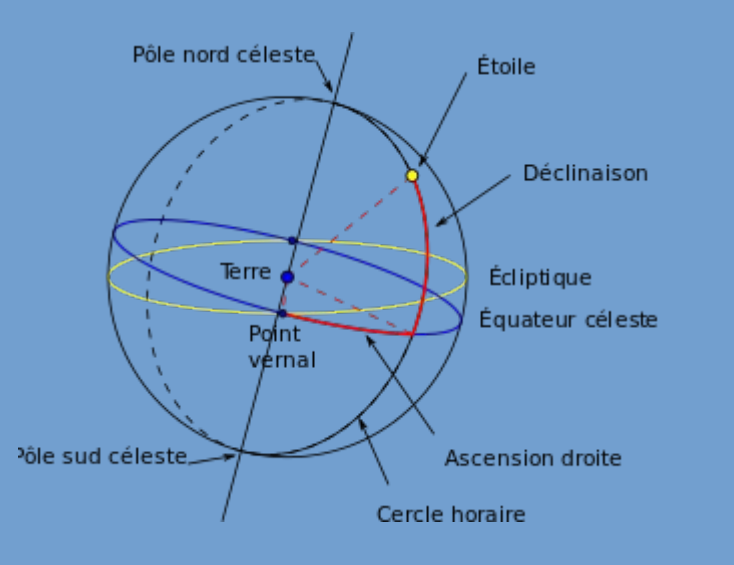

- Coordonnées topocentriques: Azimuth – élévation
- Coordonnées horaires Angle horaire - Déclinaison
- coordonnées [géocentriques] équatoriales: Ascension Droite (AD/RA) - Déclinaison

### Systèmes de coordonnées

Conversion (approximative) facile en passant par les coordonnées horaires puis en utilisant le temps sidéral local (voir Skyfield, Astropy…)

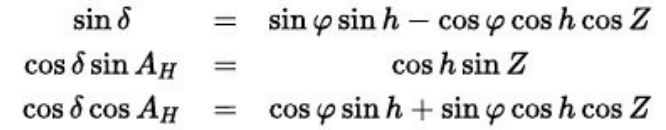

[cf Wiki, Système de coordonnées célestes]

Sinon, utilisation de la librairie Indi (les débuts sont facilités mais nécessite des réglages sans fin) [cf indilib.org]

Transits La Terre tournant, les étoiles défilent devant le télescope, même tous moteurs éteints

L'observation dans ces conditions s'appelle un **Transit** 

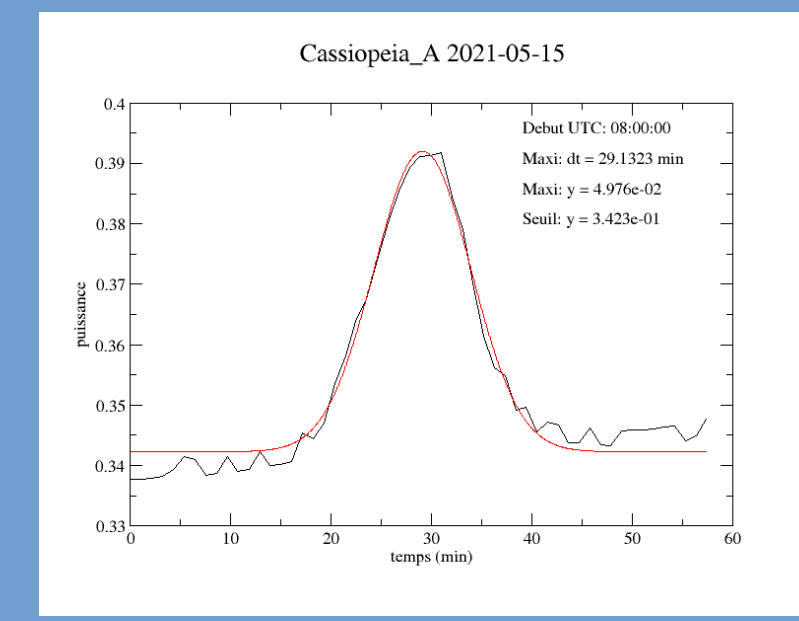

### Transit de Cassiopée A le 15/05/2021

### Quelques transits système solaire

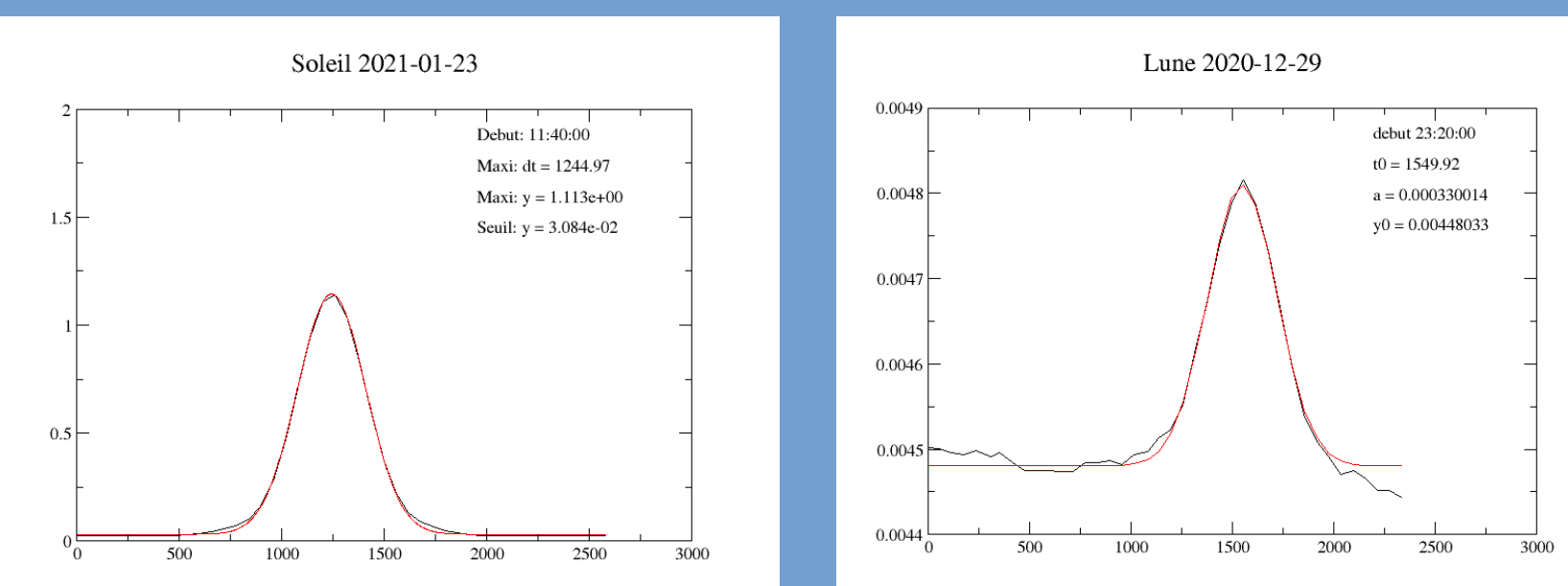

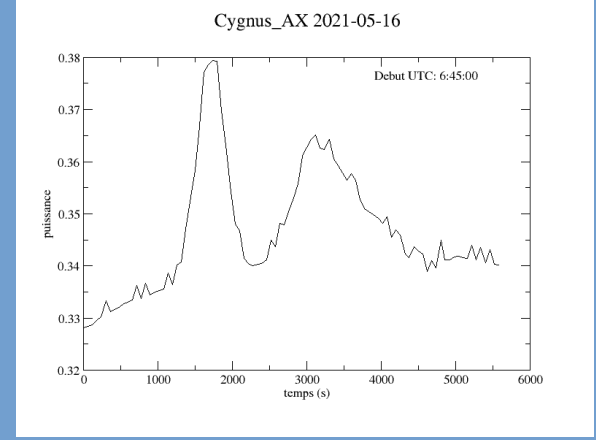

926 Jy 1900 Jy (Cyg A)

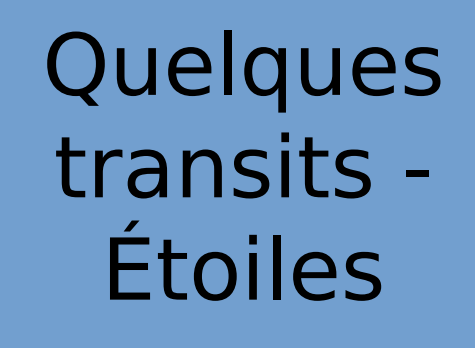

M1 2021-05-16

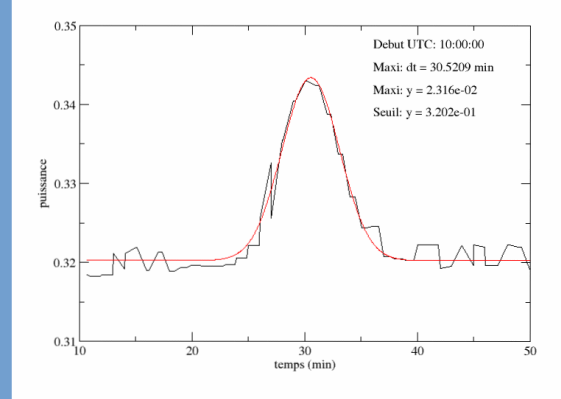

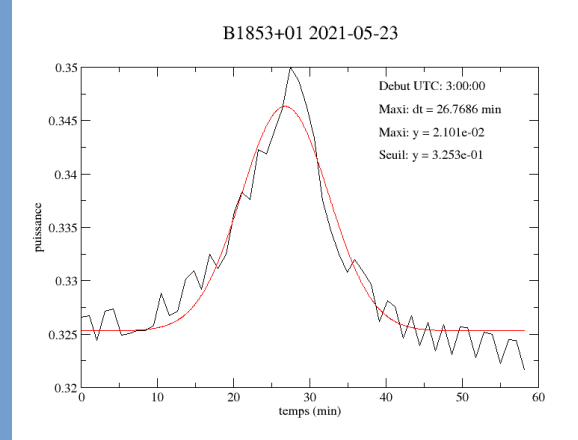

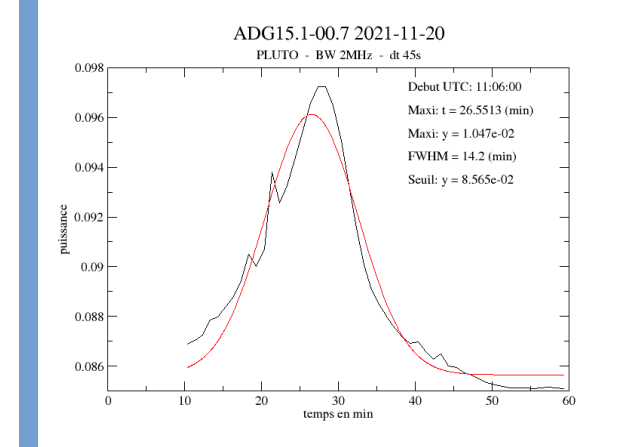

M42 2021-05-23

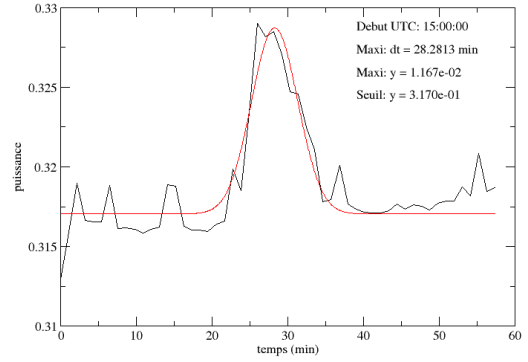

1100 Jy 502 Jy

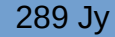

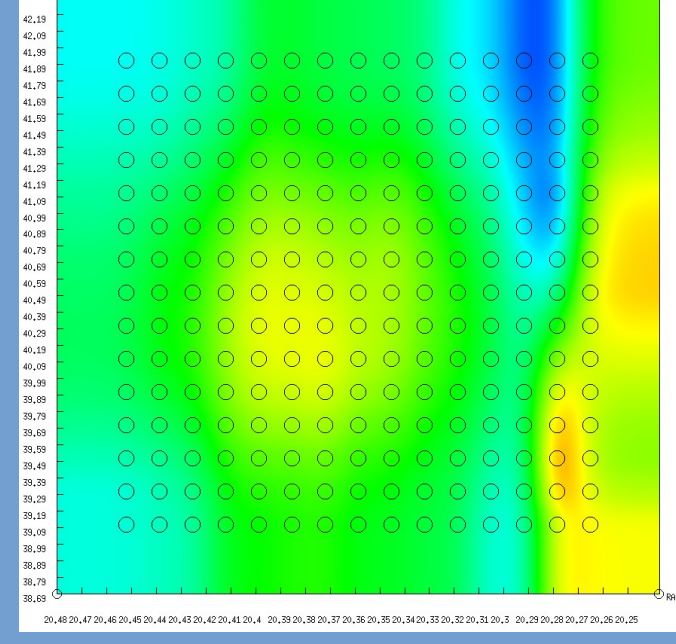

Dec (deg)

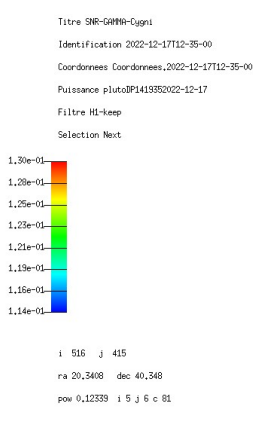

### Cygnus A et Cygnus X (points observés en tracking et interpolation)

## **Mosaïques**

### On peut aussi patiemment réaliser des quadrillages

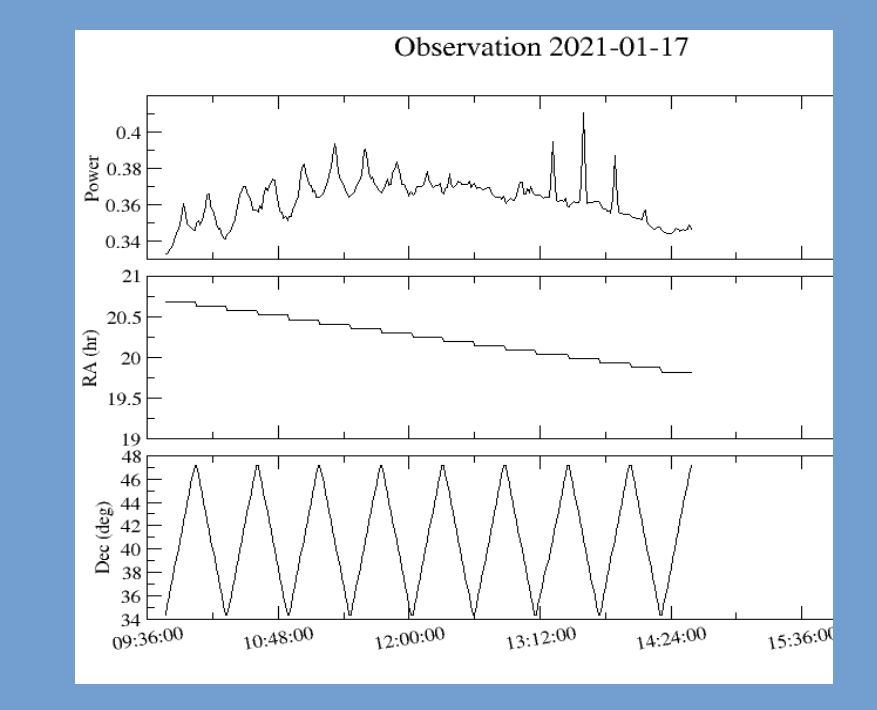

### Mosaïques

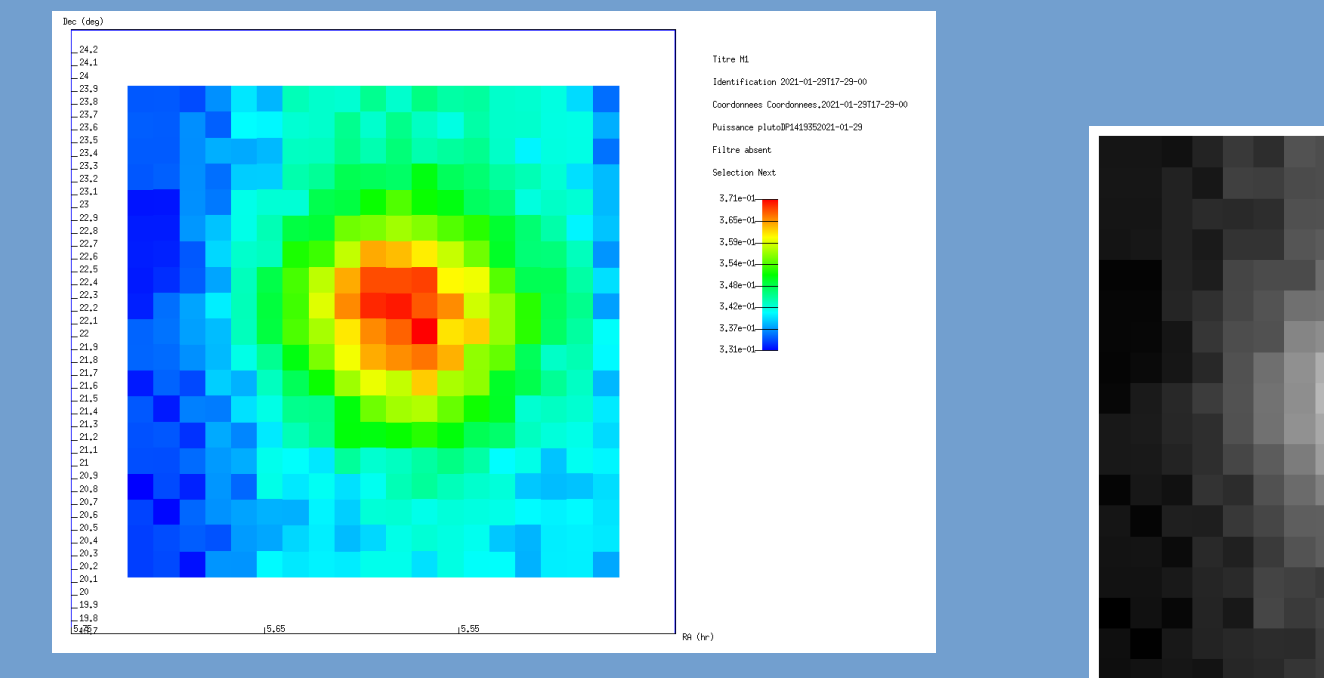

### Images de M1 29/01/2021

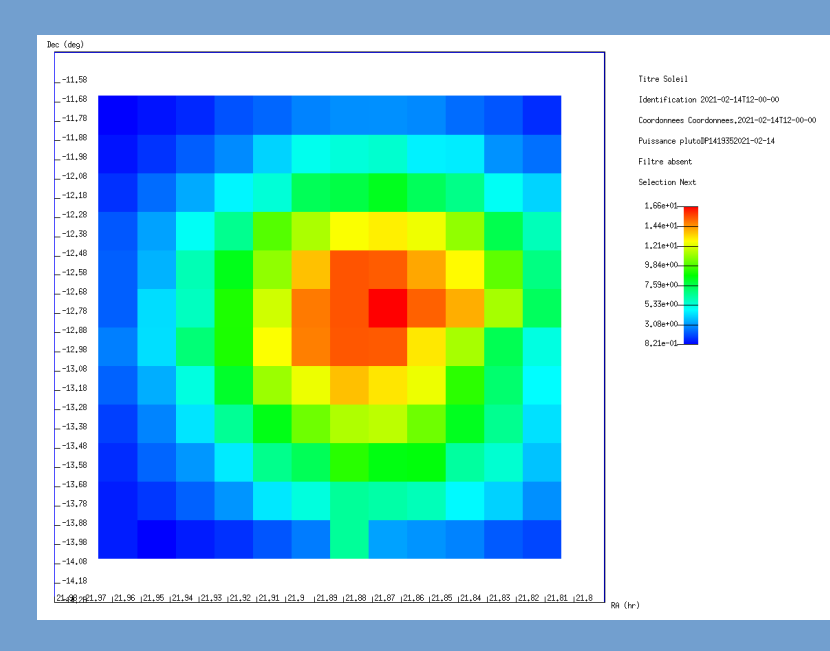

# Mosaïques

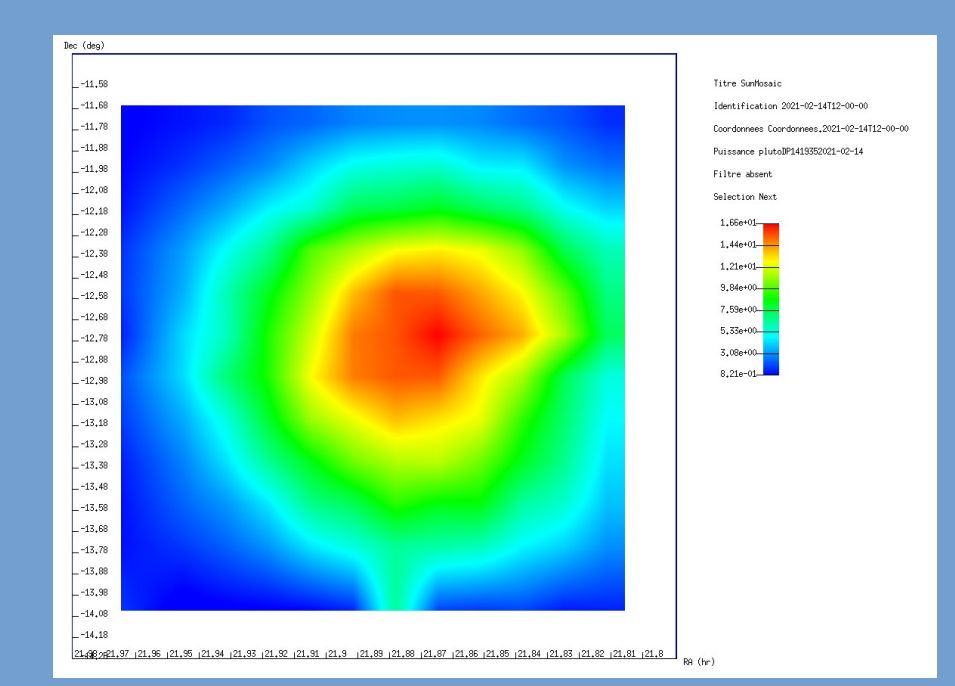

Image du soleil prise le 14/02/2021 Sans et avec interpolation linéaire

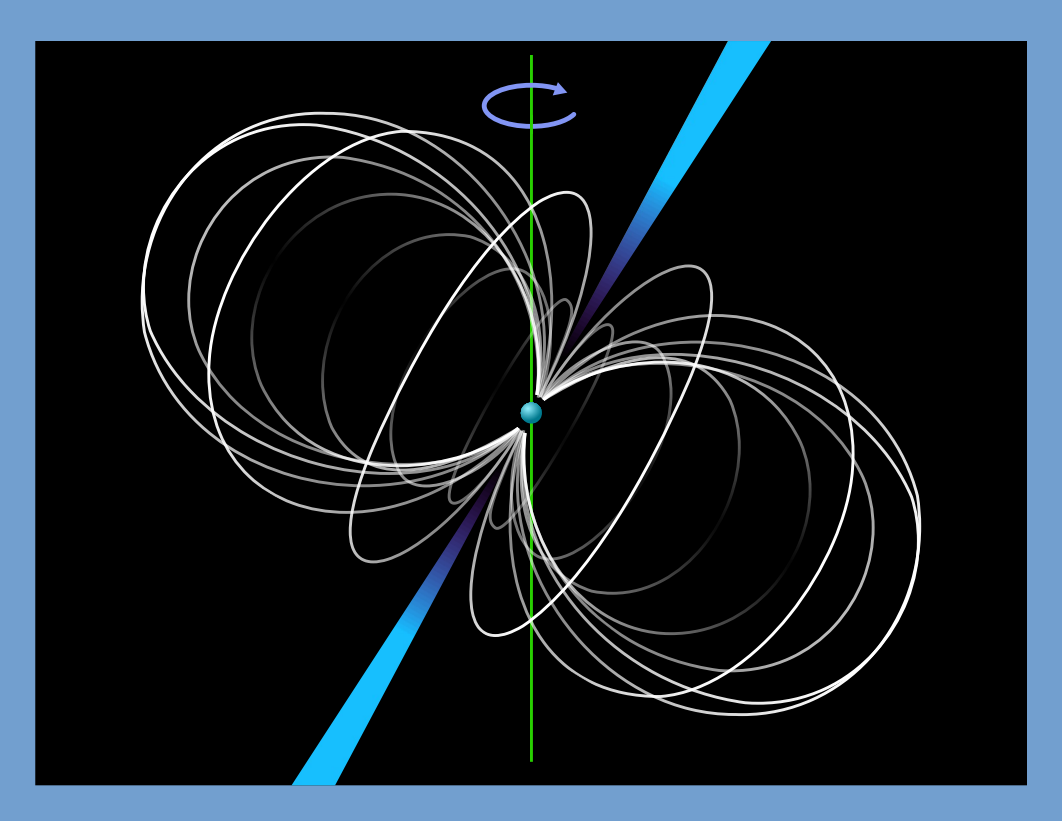

Étoiles à neutrons en rotation très rapide autour d'un axe et émettant un signal radio par ses pôles magnétiques

#### Crédit images: Wikimedia commons

Périodicité précise du signal ⇒

- période mesurées par des observatoires professionnels [EPN]
- on peut mettre en évidence le signal par intégration cohérente (répétée avec repliement périodique) autour de la fréquence connue
- pour de meilleurs résultats, on augmente la bande passante et on corrige la dispersion\*
- ajustement du Doppler

Dispersion : dépendance (légère) de la vitesse lumière en fonction de la fréquence

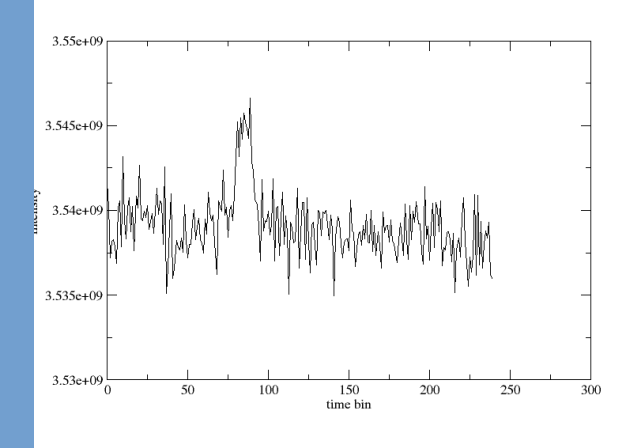

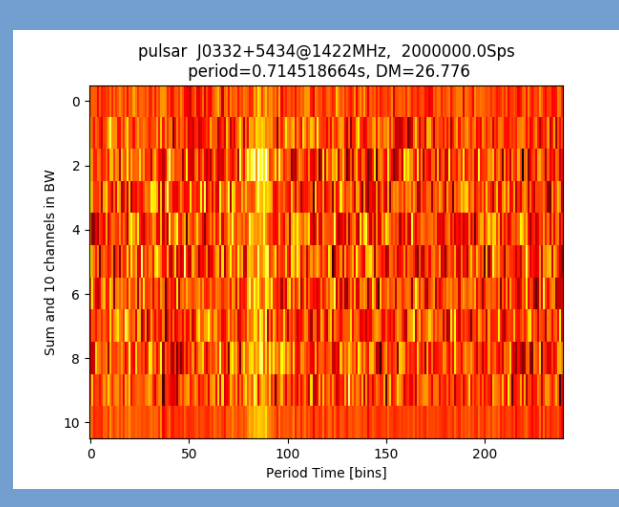

Algorithme d'intégration cohérente ou repliement du signal sur une unique période

Dispersion => déplacement du pic en fréquence en raison de la vitesse de groupe

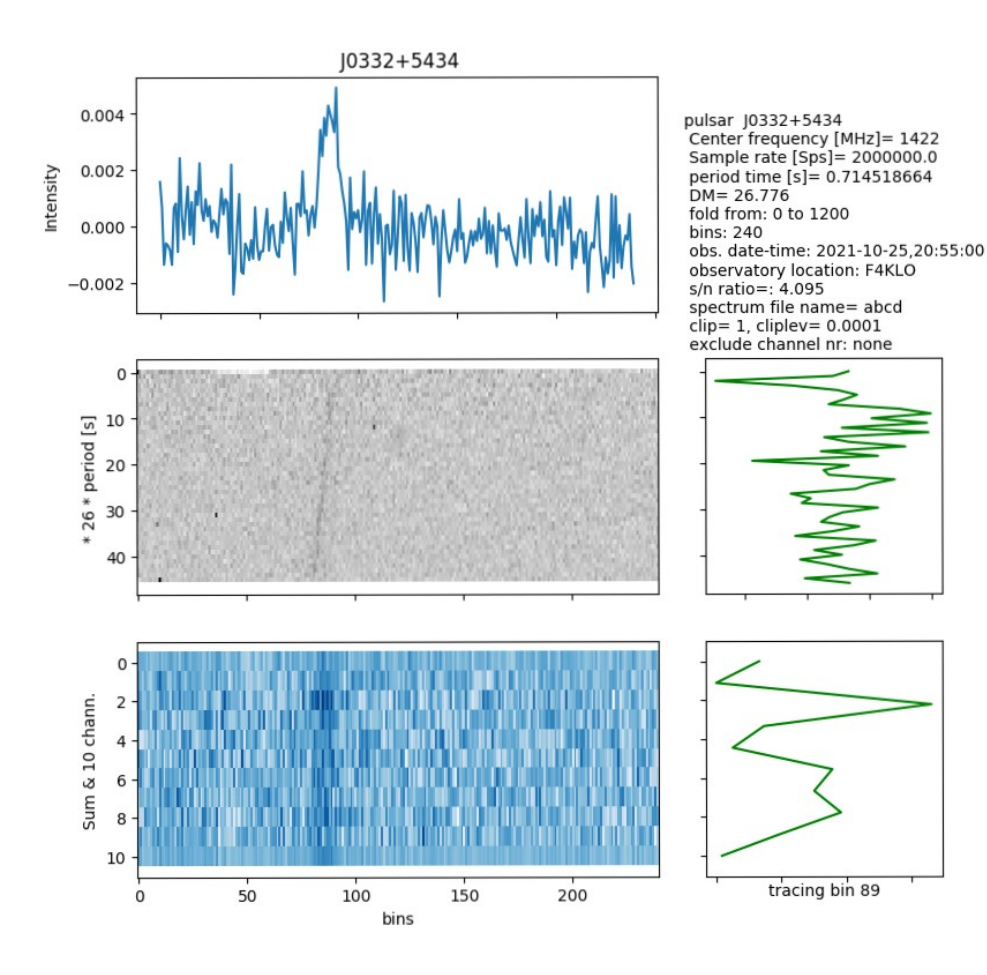

#### Pulsar J0332+5434 (constellation de la Girafe)  $T = 0.71452$  s

Observation du 25/10/2021

Capture: RTLSDR – 1MS/s - 8bits

FFT + repliement: fftpack+ocaml (pas de correction de la dispersion)

Logiciel de post-traitement: 3pt http://parac.eu/projectmk17b.htm

- \* Flux très faible < 5 Jy
	- => capture longue > 10 min (845 périodes), bande passante importante  $\Rightarrow$  8 bits
- \* Scintillation due à la longue traversée dans le milieu interstellaire > minute => refaire plusieurs captures à 15 minutes d'intervalle
- \* Dispersion: vitesse de propagation dépendante de la fréquence, faible pour J0332+5434
- \* Polarisation, dépendante du Pulsar, faible pour J0332+5434 \* nomenclature: B<RA1950>+<Dec> | J<RA2000>+<Dec>

# Spectres continus

### Définissent la brillance des corps \* Spectre de Planck (spectre du corps noir)

$$
B_\nu(\nu,T)=\frac{2h\nu^3}{c^2}\frac{1}{\exp\Bigl(\frac{h\nu}{k_{\rm B} T}\Bigr)-1}
$$

simplification de Rayleigh-Jeans

$$
B_\nu(T)=\frac{2\nu^2k_{\rm B}T}{c^2}.
$$

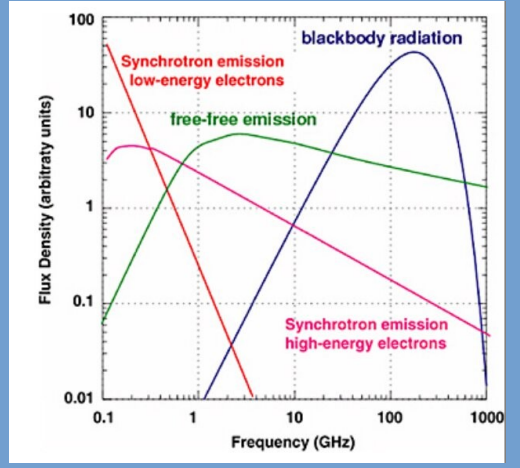

\* Free-Free (electrons accélérés autour des ions) \* Synchrotrons (particules chargées accélérées par les champs magnétiques) [cf Armentrout]

→ Celle ci est ensuite modifiée par la propagation

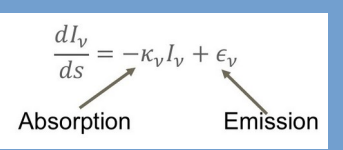

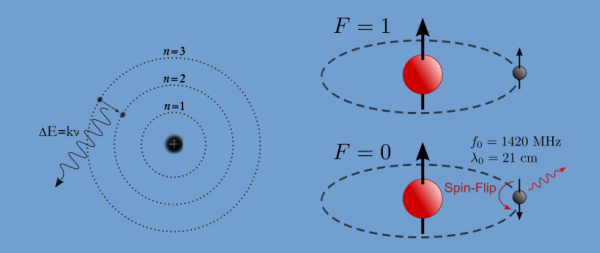

### Observation raie H1 à 21cm

La forme de la raie initialement très fine en raison de la durée très longue de desexcitation (inégalité de Planck) subit les changements suivants: - Décalage Doppler désordonné: élargissement de la raie (→ bosse) - Décalage Doppler dû à un mouvement de groupe : décalage de la raie - Atténuation/augmentation due à la longue propagation dans le milieu interstellaire

 $\rightarrow$  pour les distances faibles (dans la Voie Lactée, ou à redshit faible, ex M31, z proche de 0), la raie H1 se présente comme une série de bosses d'environ 50kHz de large proches de la fréquence 1420.4MHz et caractérisant en partie la propagation dans la direction de l'objet observé

Crédit images: Wikimedia commons

### Redressement de la forme du spectre passe bande frequency switching : Out of band / In-band switching

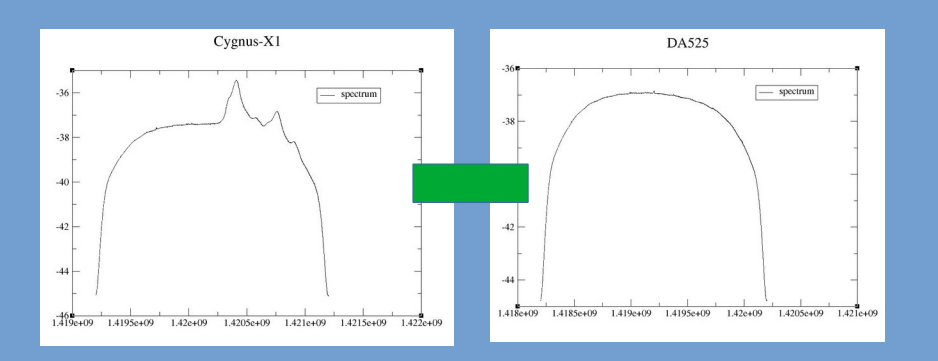

1.4185c+09 1.419c+09 1.4195c+09

On réalise 2 observations, 1 décalée de la raie H1 jusqu'à ne plus la voir et 1 sur la raie H1. La raie décalée est sur la partie du spectre de Planck variant très lentement. La forme du spectre vient donc principalement de la forme du filtre passe-bande du SDR. On soustrait le spectre décalé du spectre H1 pour observer la raie H1.

Note : on peut aussi changer de radio-source

On réalise 2 observations, décalées de la fréquence centrale en plus et en moins. On reconstitue le signal en faisant deux soustraction de chaque côté, puis 1 recentrage de chaque côté en enfin une moyenne.

L'avantage de cette méthode est que les deux observations sont sur le signal utile (meilleur SNR)

Cf W. Armentrout, Observing Techniques, Green Bank Observatory

## Parasites

Sources :

- La Villette

- Moteurs
- Électronique
- Paris

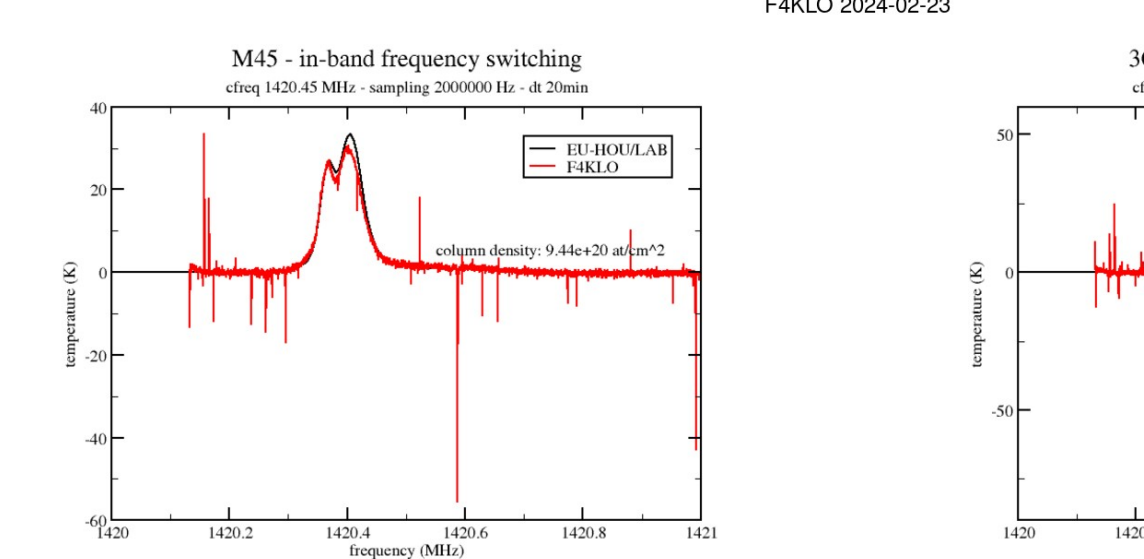

F4KI O 2024-02-23

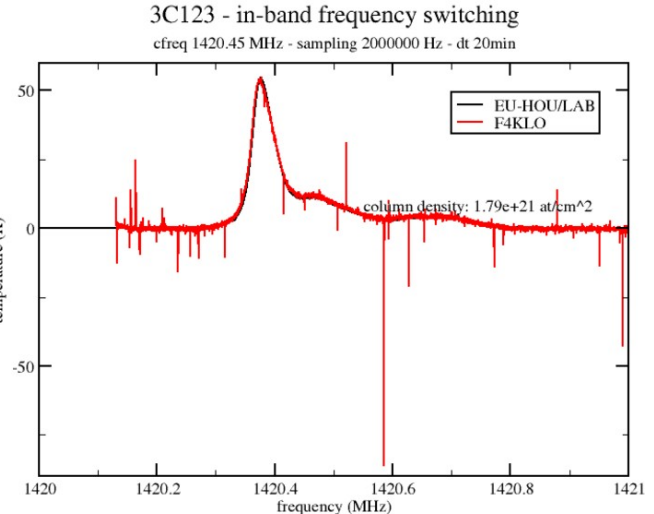

# Nettoyage: **Parasites**

- filtre médian
- filtre Savitsky-Golay

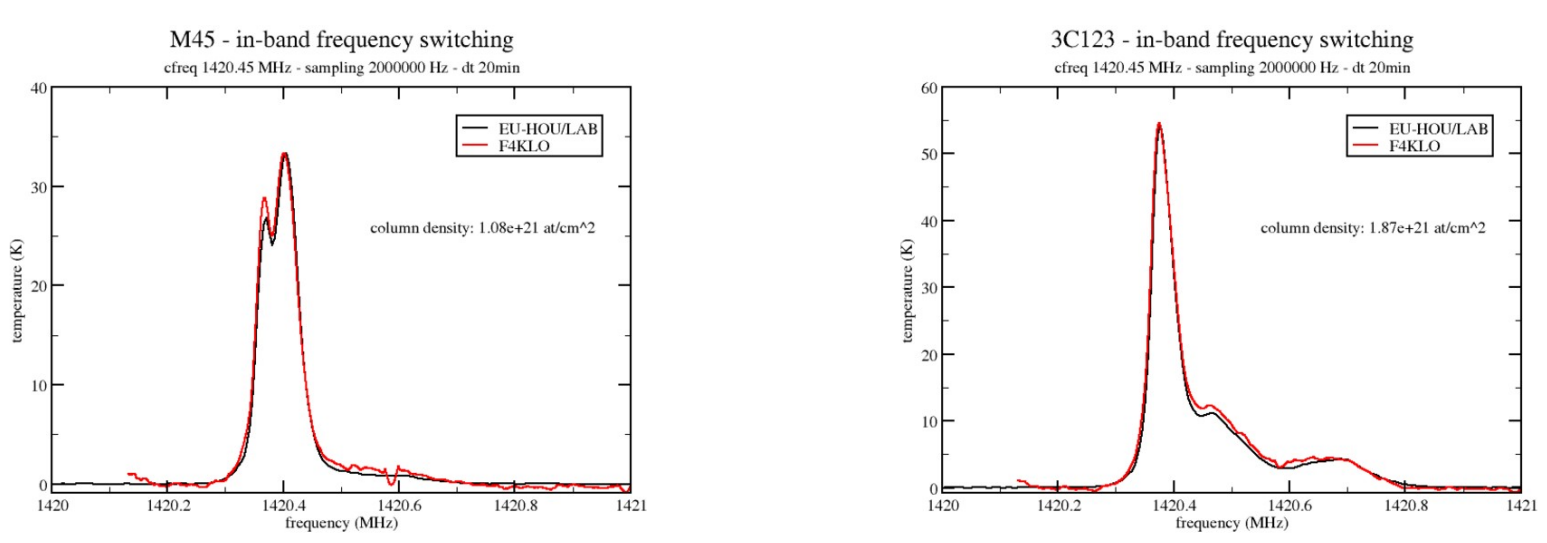

F4KLO 2024-02-23

n5fxh 20240223174252 32.0 1420.95 2 1.5 600.0

n5fxh 20240223171855 32.0 1420.95 2 1.5 600.0

#### Comparaison des observations avec les spectres<br>d'observatoires professionnels : Villa-Elisa, Dwingeloo<br>IELLIOLILAN d'observatoires professionnels : Villa-Elisa, Dwingeloo [EU-HOU/Lab]

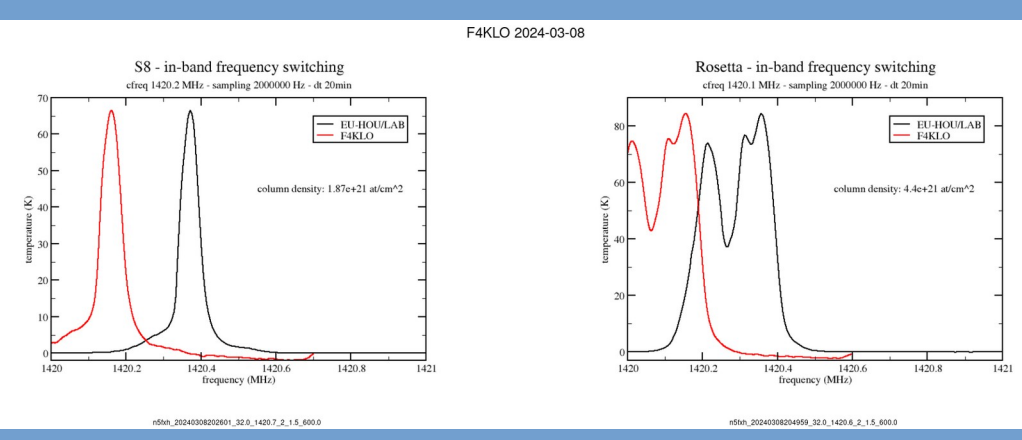

et correction du Doppler du mouvement orbital de la Terre et du mouvement galactique du soleil [Tobias Westmeier]

F4KLO 2024-03-08

 $142$ 

20

 $1420$ 

1420.2

EU-HOU/LAB F4KLO column density: 2.01e+21 at/cm^2 1420.2 1420.4 1420.6 1420.8 1420 frequency (MHz)

S8 - in-band frequency switching

cfreq 1420.2 MHz - sampling 2000000 Hz - dt 20min

n5txh\_20240308202601\_32.0\_1420.7\_2\_1.5\_600.0

Note : le Doppler de rotation de la Terre sur elle-même a été négligé (et observation réalisée au sud)

n5hh\_20240308204959\_32.0\_1420.6\_2\_1.5\_600.0

frequency (MHz)

1420.6

1420.4

Rosetta - in-band frequency switching

cfreq 1420.1 MHz - sampling 2000000 Hz - dt 20min

- EU-HOU/LAB

F4KLO

column density: 6.21e+21 at/cm^2

1420.8

1421

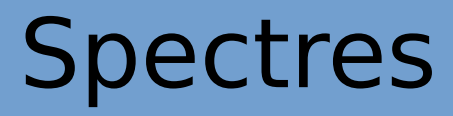

Quelques spectres du Week-End (scriptés) avec comparaison avec EU-HOU/Lab et Correction du Doppler orbital et galactique

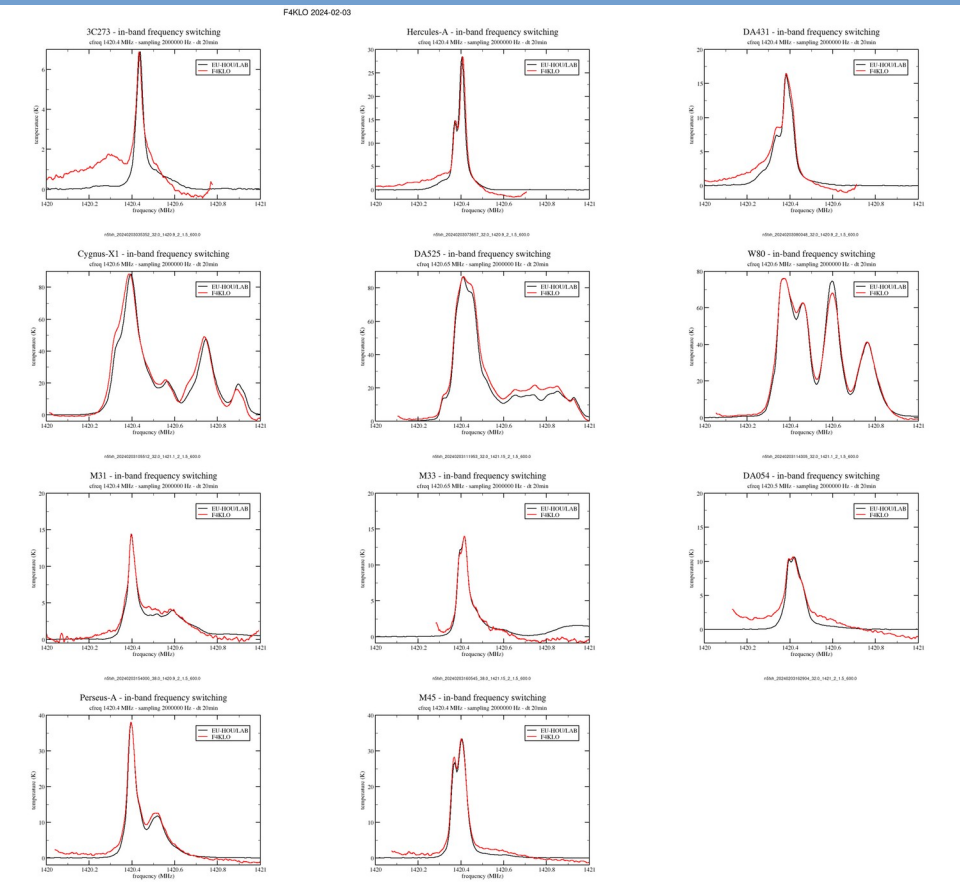

1008.2020201185408.320.14203.2.15.600

M34 - in-band frequency switching

15th 2024020175459\_320\_14203\_2\_1.5\_600

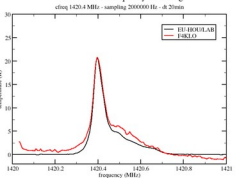

ndon, 20240201173127\_320\_14203\_2\_1.5\_600

3C270 - in-band frequency switching

4564, 20240203030706\_320\_1420.8\_2\_1.5\_600.0

Cygnus-A - in-band frequency switching

 $\frac{1}{250}$ 

ARA MARINESSEA TEN LITE E E EN AND

DA022 - in-band frequency switching

420.4 MHz - sampling 2000000 Hz - dt 20m

... ani

ASM, 20240201151604\_32.0, 1420.9, 2, 1.5, 600.0

freq 1420.6 MHz - sampling 2000000 Hz - dt 20min

class C - He would receive y awarening

 $= 10000A8$ 

 $\equiv$ EU-HOULAB

 $\equiv$  EU-HOULAB

### Cartes de la Voie Lactée Différents modes de représentation

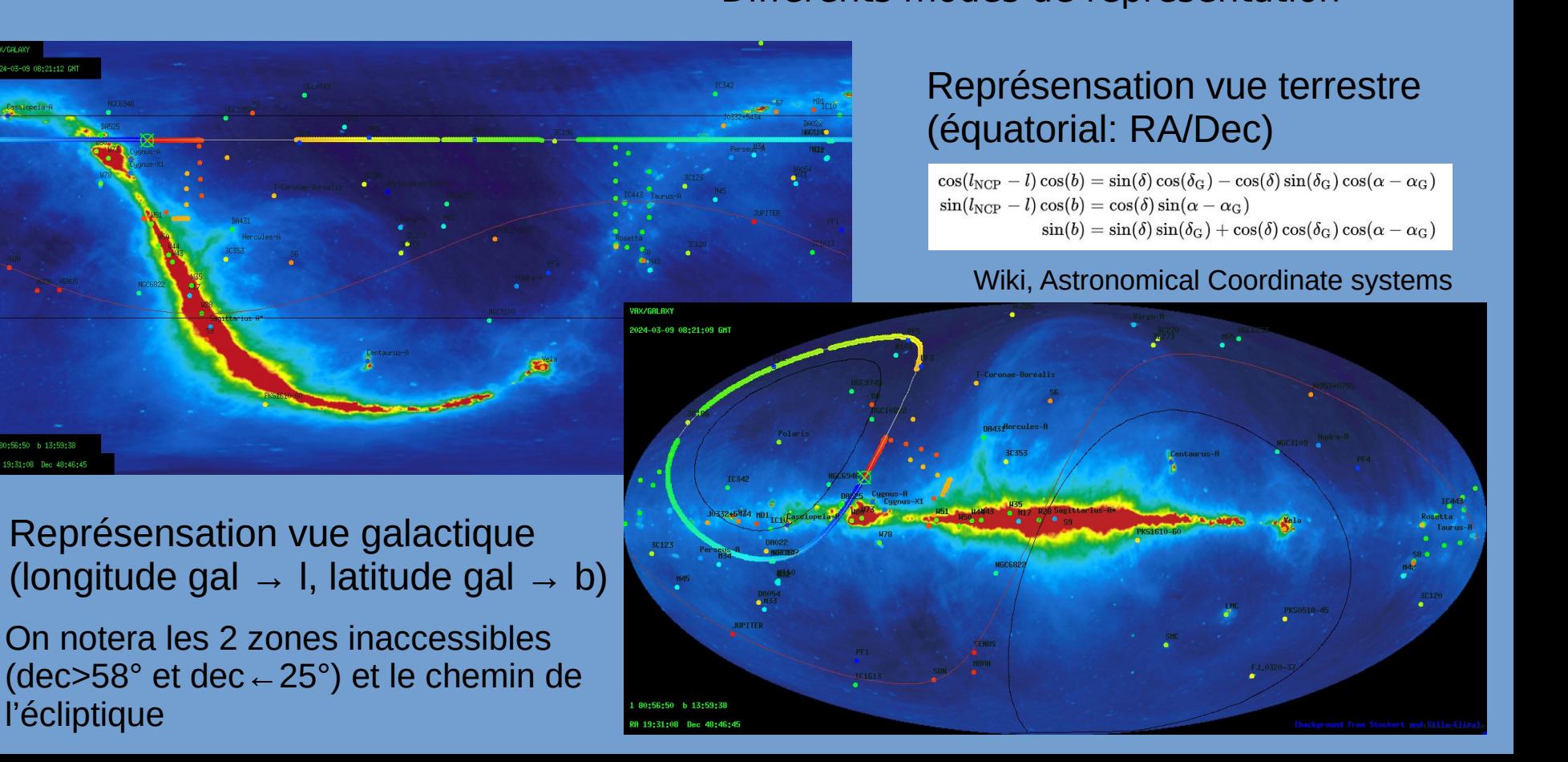

## Frise de la Voie Lactée

Frise longitudinale de la Voie Lactée (longitude galactique – fréquence) On restera à latitude galactique nulle

\* Redressement du spectre par position switching sur DA525 \* 2 x 6 séries d'observations: - 1 série du Cygne au Bouclier (l=10..90°, 66 points) - 1 série de la Licorne à Auriga (l=150..230°, 66 points)

Chaque observation dure 2x4 minutes en mode frequency switching

17h d'observation réparties sur décembre 2023 – janvier 2024

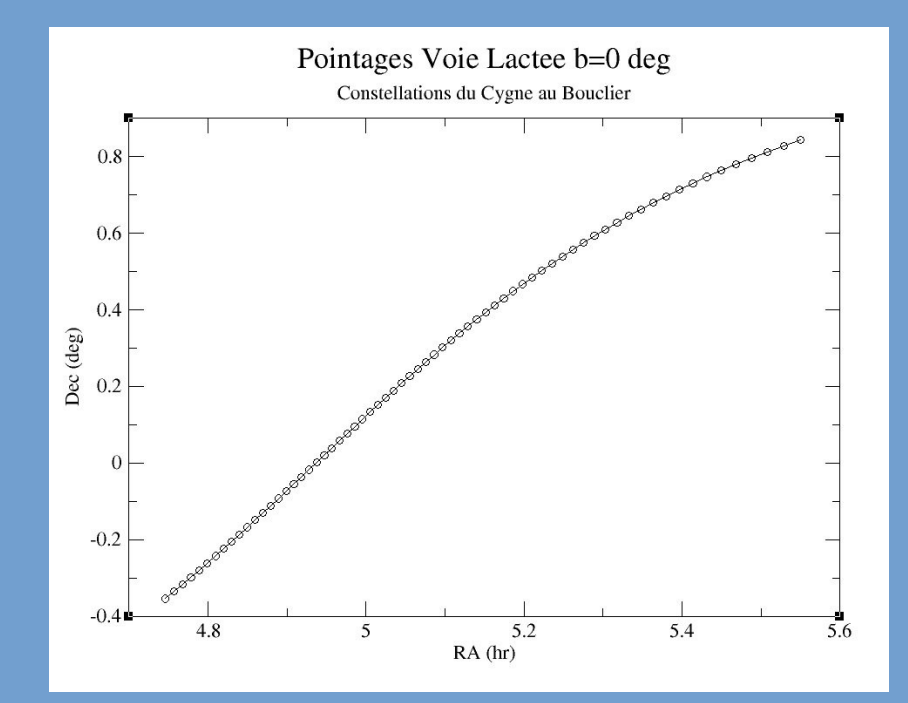

### Observation raie H1 de la Voie Lactée

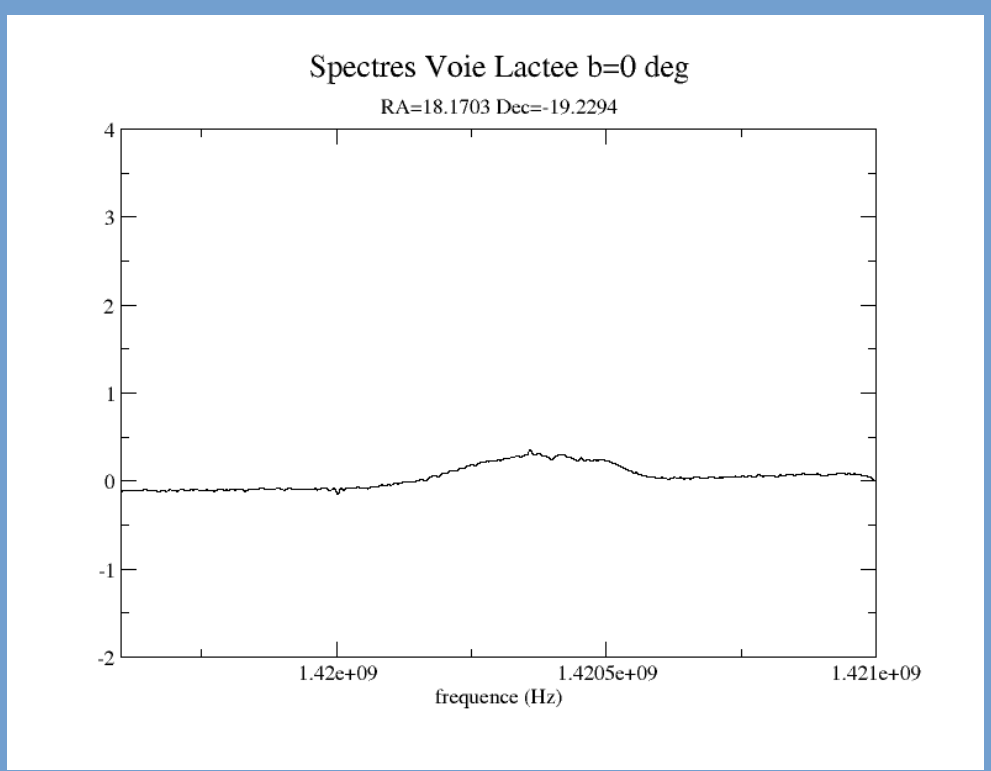

Spectres → Intensité(fréquence, longitude)

### Frise de la Voie Lactée

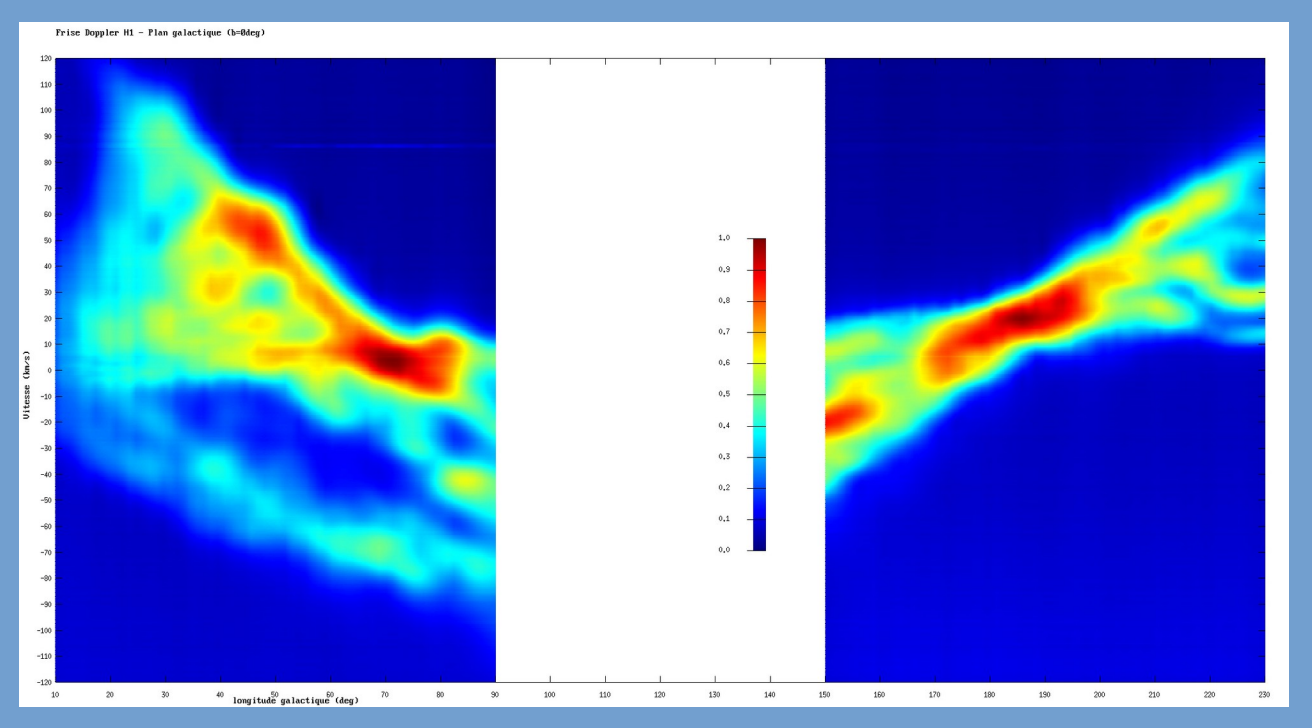

Frise longitudinale de la Voie Lactée (longitude galactique - fréquence)

### Eclipses de soleil

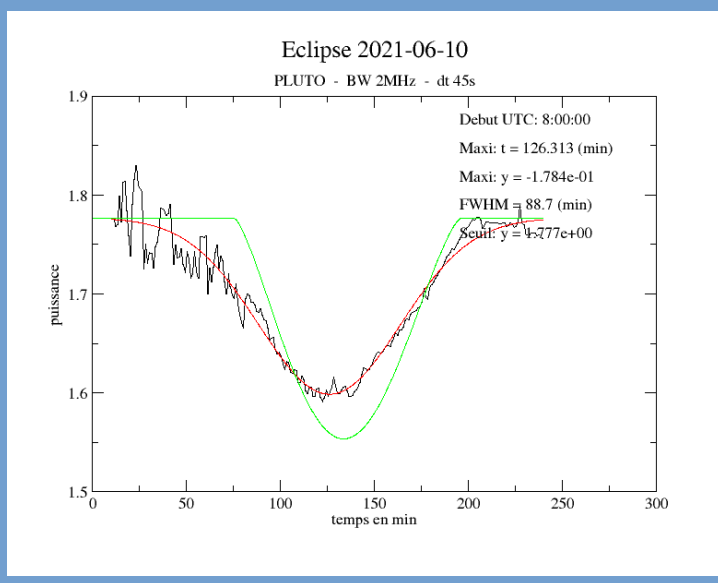

 $\rightarrow$  encore beaucoup de bruit! (revisite en vue)

← Fluctuations avant 9H: arbres, immeubles ?

Courbe prévision absorption "optique" en vert, ajustement aux données en rouge

Les transitions dans le domaine radio sont censées être plus lisses en raison de l'ouverture de l'antenne.

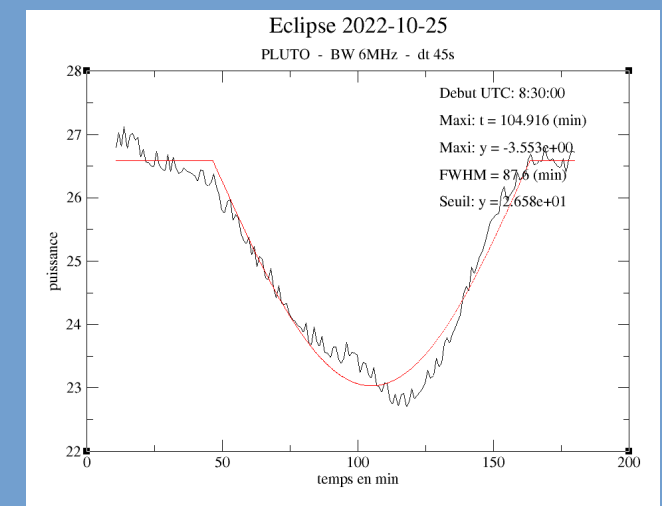

"Le Chant des Etoiles" : F4KLO projet d'une équipe… multidisciplinaire... radioastronomie, radioamateur, EME, satellites ouvert à tous…

http://radiotelescope-lavillette.fr Bernard F6BVP/AI7BG - Rémi F6CNB/N5CNB Patrick F1EBK/W6NE - François-Xavier N5FXH Guillaume F4JIJ – Bilal Ladjelate

en collaboration avec : Electrolab (Yannick F4HDA...) Michel Bourdon

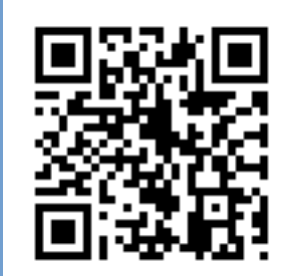

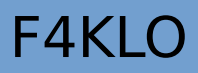

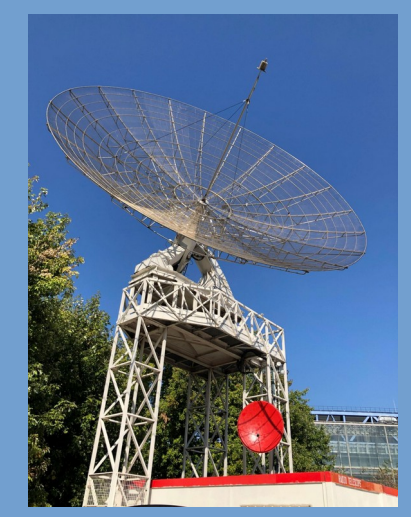

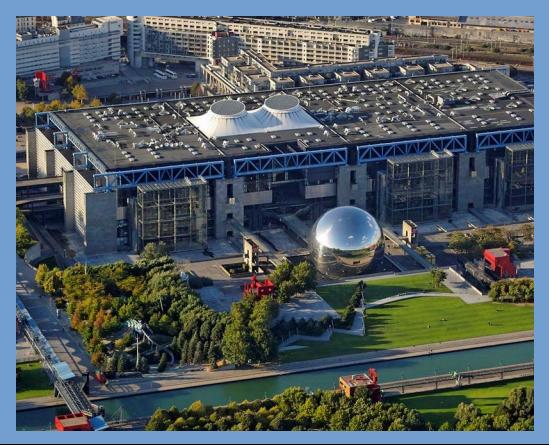

Et merci de votre attention !

#### Références

John D. Kraus, « Radioastronomy », 1986

Chadraskhar, « Radiative Transfer », 1960

Armentrout, « Observing Techniques », GBT

Wikipédia, Spectres Planck, Rayleigh-Jeans, Systèmes de coordonnées célestes (fr)

Stockert, Villa-Elisa, All-Sky 1420MHz Continuum Map

<https://indilib.org/>

[http://www.atnf.csiro.au/people/Tobias.Westmeier/tools\\_hihelpers.php](http://www.atnf.csiro.au/people/Tobias.Westmeier/tools_hihelpers.php)

<https://www.astro.uni-bonn.de/hisurvey/euhou/LABprofile/index.php>

<https://www.jb.man.ac.uk/research/pulsar/Resources/epn/browser.html>

<https://radiotelescopelavillette.wordpress.com/>

<http://www.f4klo.ampr.org/>

<http://parac.eu/projectmk17b.htm>

<https://sites.google.com/view/hawkrao/home/>